## 堺市電子申請システムでの指定給水装置工事事業者の更新手続きにおける、 各「入力フォーム」へ進むための簡易マニュアルです。

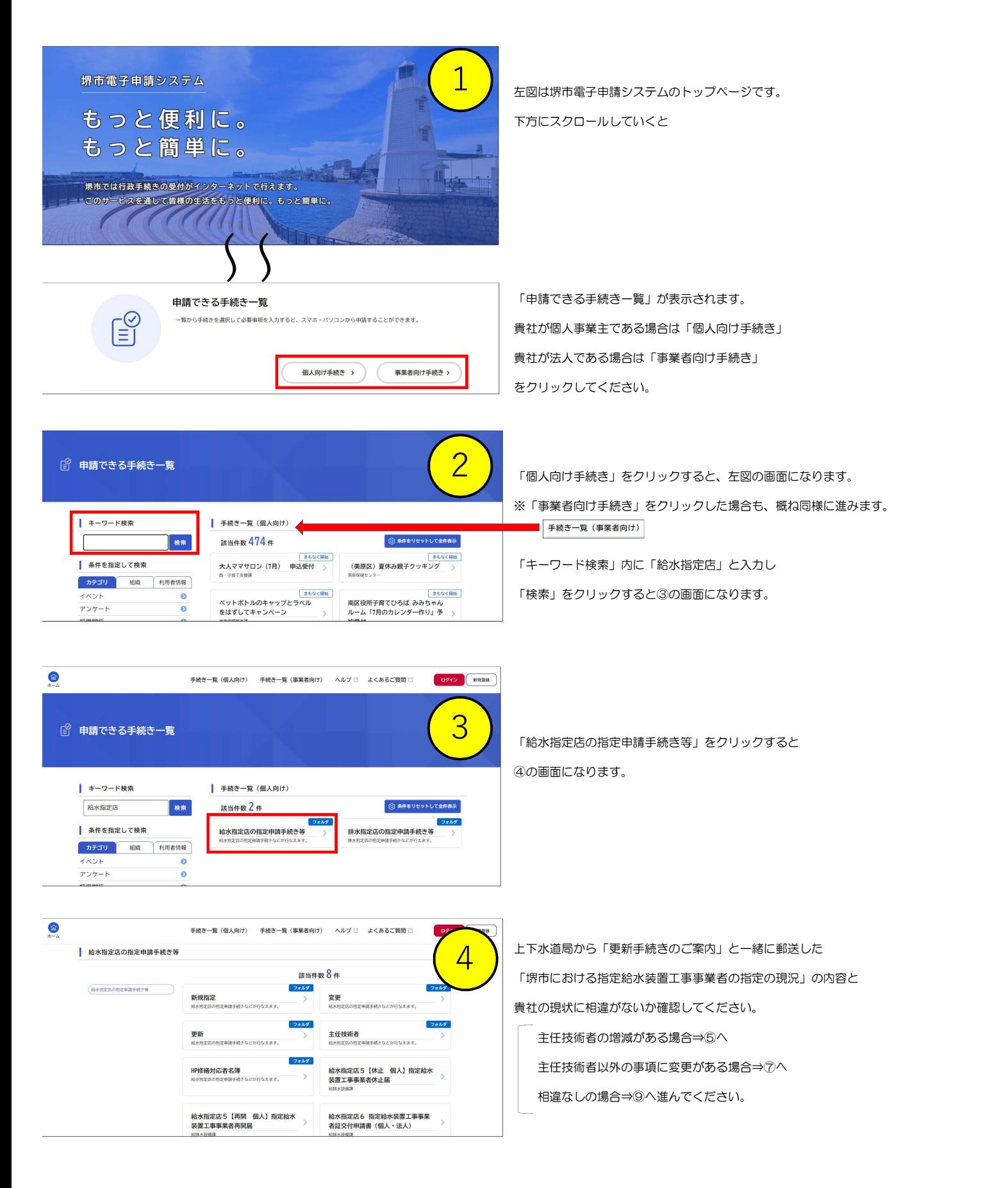

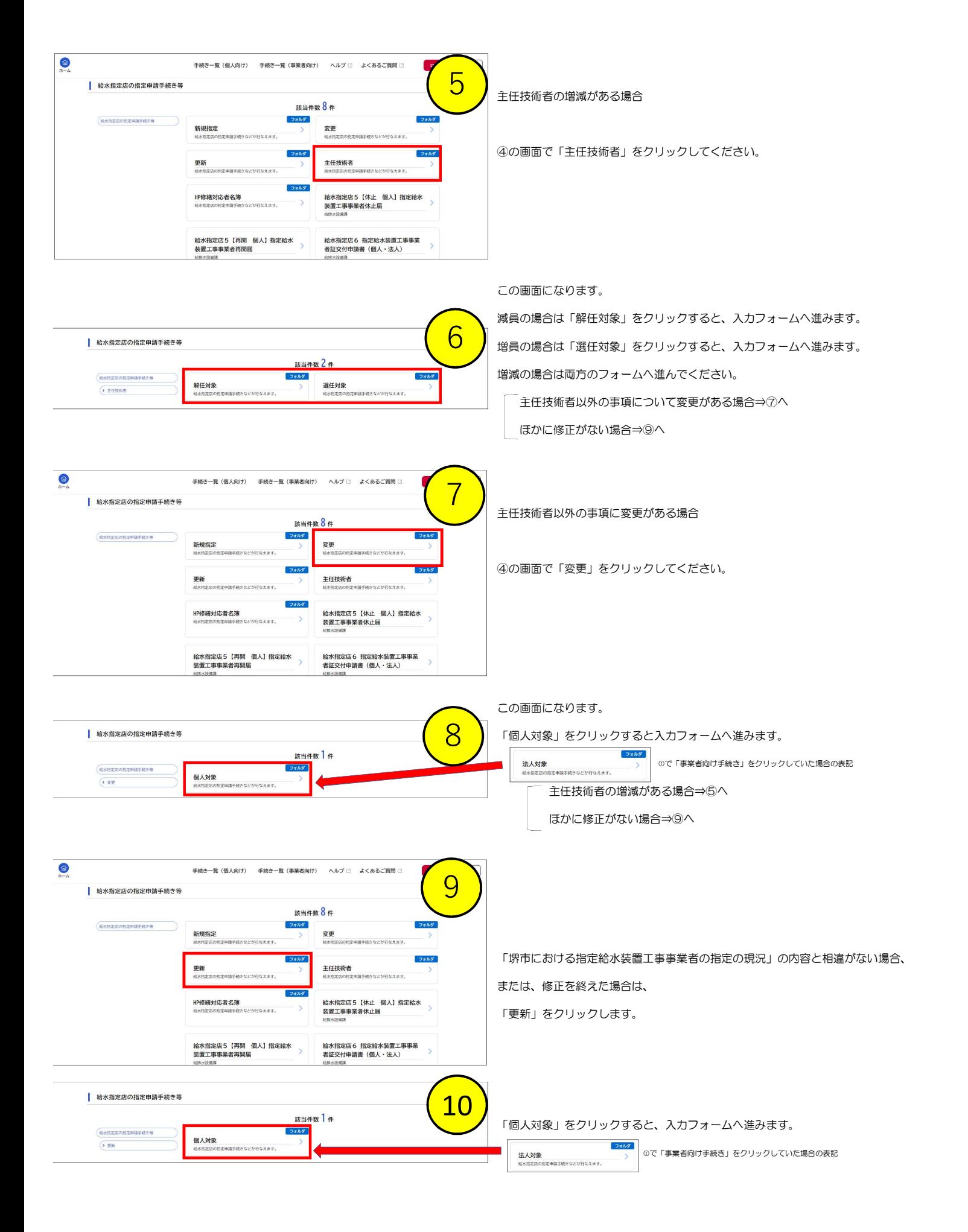